# **The RAD Executive Program**

- C program for controlling **oconv**, **mkillum**, **rview**, **rpict** and **pfilt**
- Keeps track of what needs to be run and when based on file dates, similar to **make**
- Sets program options and rendering parameters intelligently based on qualitative information
- Maintains multiple views (i.e. pictures) of a particular simulation ZONE
- Input is a small file of variables specifying:
	- *Radiance* scene files and dependencies
	- simulation zone
	- exposure compensation
	- desired view(s)
	- desired rendering quality
	- qualitative scene information
	- files for ambient values, output, etc.
	- program-specific options

#### Example RAD Input File:

```
# This is a rad input file for a bathroom.
# The input octree already exists with the default name.
ZONE= Interior 0 50 0 100 0 99
EXPOSURE= 7.5
QUALITY = Medium
PENUMBRAS = True
VARIABILITY = Medium
render = -dj.3
UP = Zview= van -vp 60 6 62 -vd -0.79231 0.554513 -0.254481 \
      -vh 36.38 -vv 51.81
view= mir -vp 39 92 60 -vd -0.707107 -0.707107 0 \
      -vh 36.38 -vv 51.81
view= sink -vp 39 92 60 -vd -0.429078 -0.829068 -0.358522 \
      -vh 36.38 -vv 51.81
```
- one variable assignment per line, but newlines may be escaped
- comments begin with a # and continuing to newline
- spaces and tabs are generally used as delimiters

Command Example: Run rview under *X11* 

```
% rad -o x11 -v mir orig night.rif
         rview -vu 0 0 1 -vp 39 92 60 -vd -0.707107
-0.707107 0 -vh 36.38 -vv 51.81 -ps 3 -pt .08 -dp 512 -ar
21 -ds .2 -dj .5 -dt .1 -dc .5 -dr 1 -sj .7 -st .1 -aa .2
-ad 400 -as 64 -av 0.067 0.067 0.067 -lr 6 -lw .002 -dj .3
-R orig_night.rif -o x11 -pe 7.5 orig_night.oct
```
- the output in italics is the actual command run by **rad**
- normally, we would leave many **rview** parameters to their defaults
- **rad** assigns more intelligent defaults based on this scene
- in general, **rad** will run **oconv** and whatever else is needed

# **Variables and Settings**

- Variable names may be abbreviated by three or more letters
- The entire input file is read and closed before **rad** takes any action, so assignments may appear in any order, except...
- Upper case variables are single-valued, and the last assignment made is the one used
- Most multi-valued variables get their values concatenated in a list, as in a list of filenames for **oconv**, for example
- The only exception to the above rule is the view variable, for which each assignment results in another picture
- The following chart lists each variable by category, giving its name, meaning, and default value

# **RAD Variables**

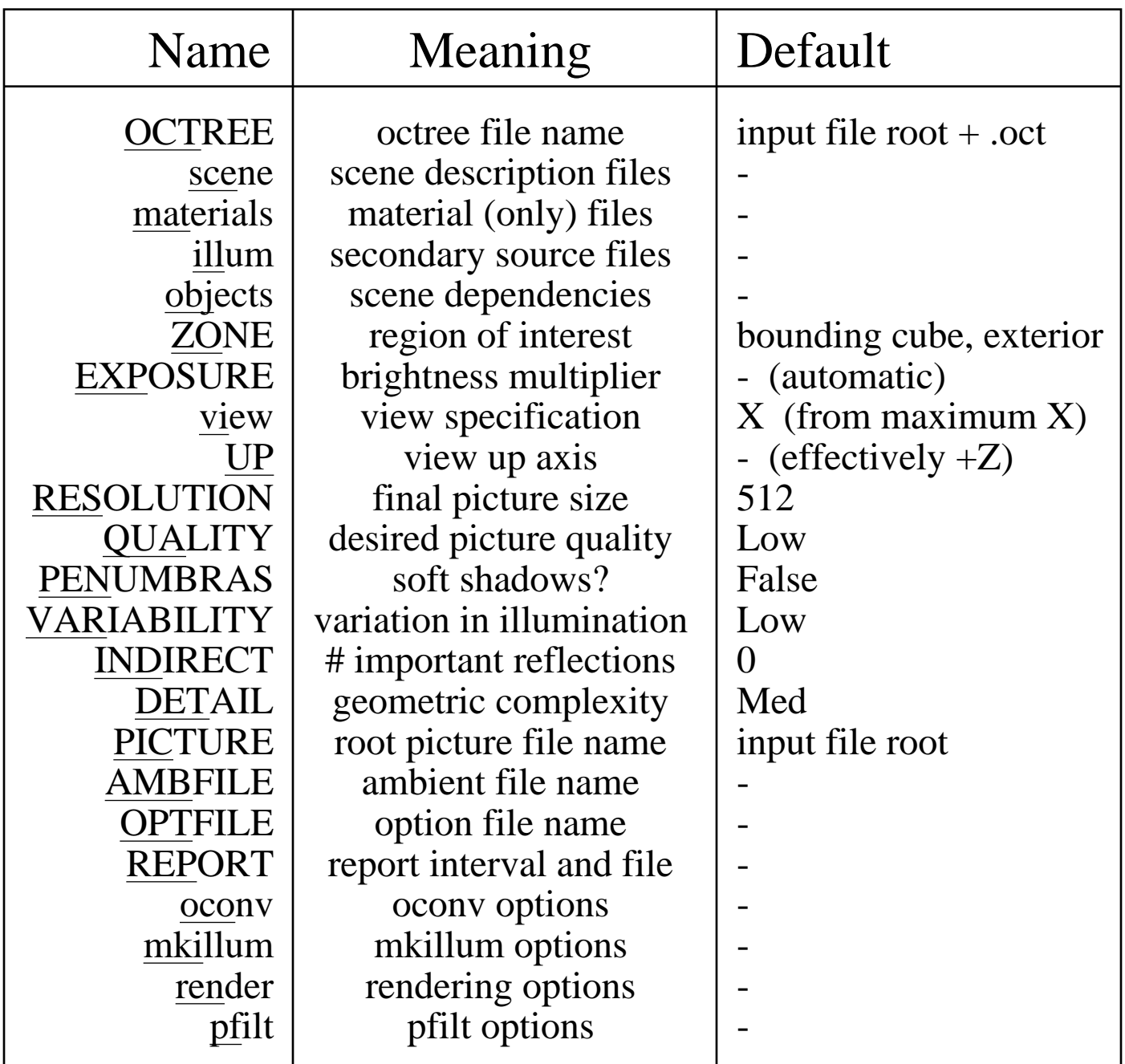

• the underlined part of the variable is enough for recognition

- at least one of OCTREE, scene or illum must exist
- the "input file root" is the **rad** file name, excluding any suffix

# *Radiance* **Scene Files and Dependencies**

### • OCTREE

- the name of the scene octree, usually with a ".oct" suffix
- if no scene or illum values are given, this file must exist
- if the file doesn't exist or has an earlier date than a scene, illum or object file, then the octree will be rebuilt

#### • scene

- the scene description files to be given to **oconv** command
- as many files may be given in a single assignment as desired
- multiple assignments result in list concatanation
- the file order given to **oconv** will follow the assignment order
- any changes to any scene file will cause the octree to be rebuilt

#### • materials

- scene description files containing only material definitions
- these files will be handed to **oconv** in the order given, but always before any scene files
- changes to these files will not result in the octree being rebuilt, but will cause rerendering of pictures

# RAD Variables | Scene Files

- illum
	- these are files containing objects to be made into secondary light sources by **mkillum**
	- after the main octree is built, these objects are added
	- then, **mkillum** is run on this octree with these files as input
	- finally, the output of **mkillum** is used to build the final octree
	- the intermediate and final octree names will be derived from the OCTREE variable setting by inserting '0' and '1', respectively, before the file suffix (if any)
	- the user must take care to assign the mkillum variable correctly, and put appropriate control lines into the illum files

#### • objects

- these are files that are not given directly to **oconv**, but matter still
- they affect the scene geometry via command-line expansion
- a change to any of these files will cause the octree to be rebuilt
- the order and type of these files is irrelevant

# **Zone and Exposure**

# • ZONE

- the first word of this setting is either "Interior" or "Exterior"
- any abbreviation or capitalization may be used
- the second through seventh words are the Xmin, Xmax, Ymin, Ymax, Zmin and Zmax values, respectively
- the extrema define the region in 3-space in which we are interested
- an Interior zone means that renderings will be from inside the region
- an Exterior zone means that renderings will look from outside
- the zone is used for setting standard views and rendering parameters
- if the region is not exact, it will only affect the standard views
- the default zone is the scene bounding cube, and is type Exterior

### • EXPOSURE

- the value passed to **pfilt** with the **-e** option to set the exposure
- also used to adjust the ambient value (**-av**) parameter
- the specification follows the usual conventions, where a regular number is used as a multiplier, and a number preceeded by a plus or minus sign is interpreted as f-stops (powers of 2)
- the same exposure value is applied to all renderings in this zone
- if no value is given, automatic exposure is used and **rad** will use a fixed ambient value based on the zone type

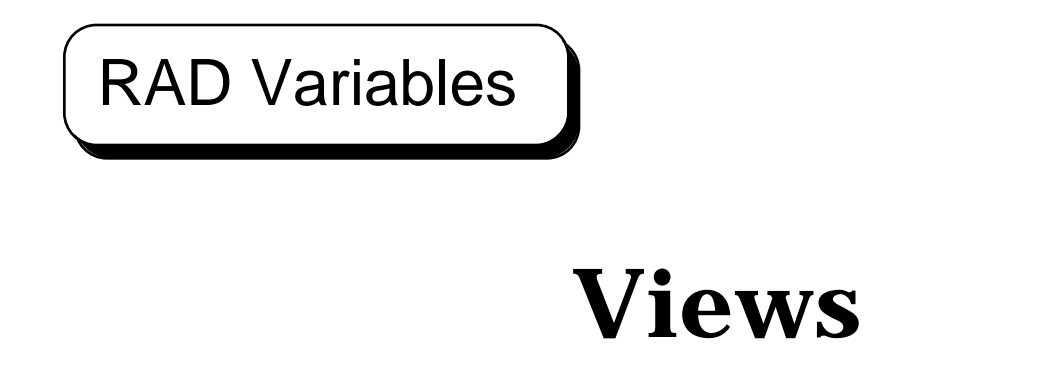

#### • view

- general format is (optional) name followed by view parameters
- the name may be one of 107 predefined standard views
- the name is also used in determining the final picture file name
- the parameters may be anything, including **-vf** viewfile
- if parameters are added to a standard view, they simply modify it
- Standard views are of the form: [Xx]?[Yy]?[Zz]?[vlah]?

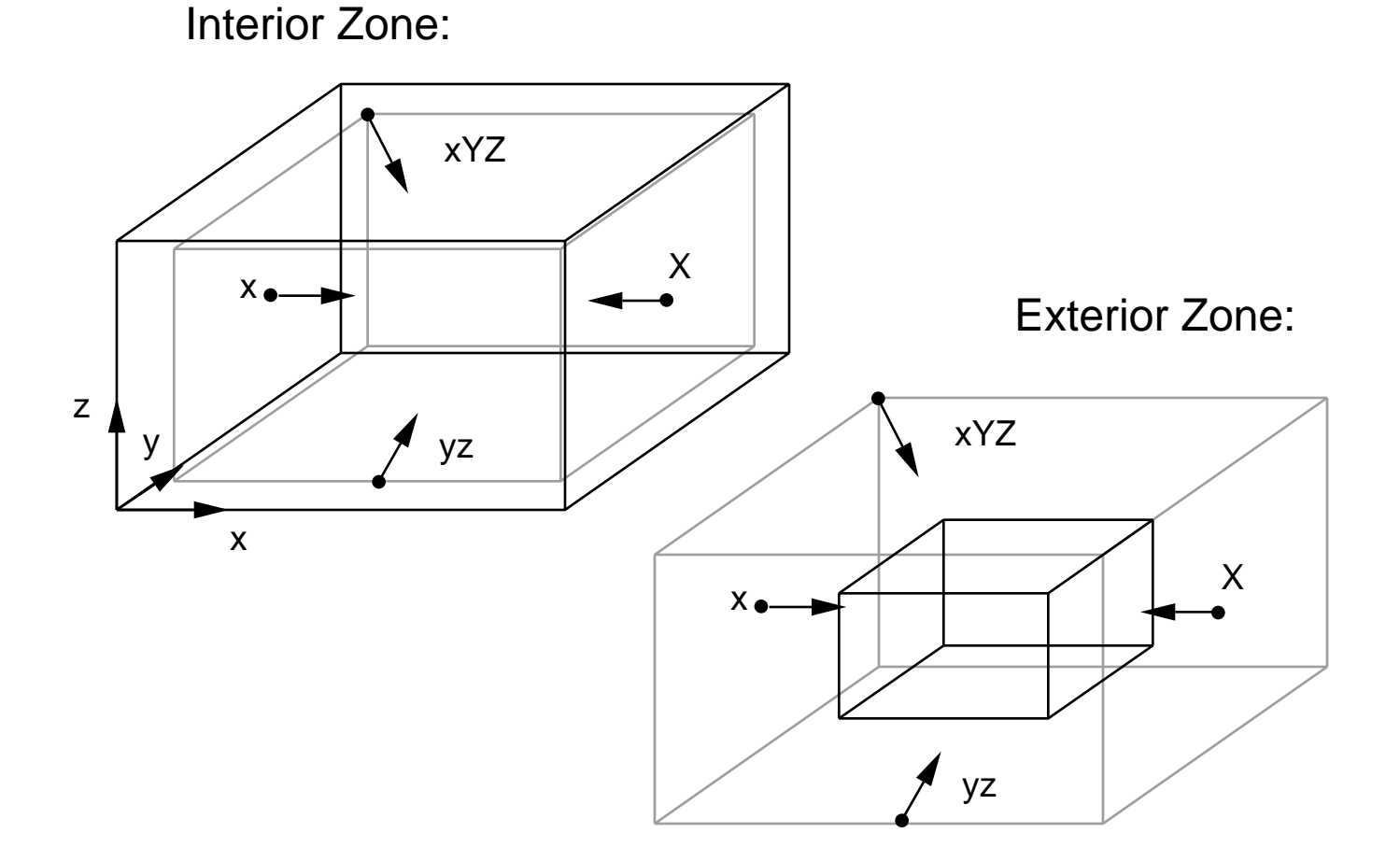

### RAD Variables | Views

- UP
	- defines the up vector for this scene
	- the specification is one of the letters X, Y or Z, optionally preceeded by a plus or minus sign to indicate orientation
	- the axis letters may be either upper or lower case
	- there is no default, but the default used by the renderers is  $+Z$

### • RESOLUTION

- sets the final image resolution for **rpict** renderings
- this will be the resolution after reduction by **pfilt**
- if only one argument is present, it is taken as the maximum width or height of the picture
- if two arguments are given, they are taken as the maximum width and height, respectively
- if three arguments are given, the third (real) argument is the pixel aspect ratio for the final picture
- if a pixel aspect ratio of zero is specified, then the final picture will have exactly the resolution given regardless of the other view parameters (i.e. **-vh** and **-vv**)

# **Rendering Quality**

### • QUALITY

- controls rendering quality (i.e. physical accuracy + beauty)
- setting must be one of "High", "Medium" or "Low"
- settings may be abbreviated by one letter, upper/lower case
- many rendering parameters are affected by this one setting
- Low quality is meant for quick preview
- Medium quality is meant for draft work
- High quality is meant for final, publishable results
- defaults to Low

### • PENUMBRAS

- indicates the presence/importance of soft shadows
- boolean variable (i.e. "True" or "False)
- set to True if soft, smooth shadows are desired from large sources
- set to False if sharp shadows are acceptable, or sources are small
- even if set to False, some source substructuring will take place for Medium and High quality settings
- penumbras will never be generated in Low quality renderings
- penumbras are rather expensive to compute
- defaults to False

# **Qualitative Scene Information**

# • VARIABILITY

- tells **rad** how much light varies in this zone
- set to "High", "Medium" or "Low"
- Low variability means lighting is fairly uniform throughout
- Medium variability means some areas are significantly brighter than others
- High variability means some areas are much brighter than others (e.g. solar patches)
- defaults to Low

### • INDIRECT

- indicates the number of diffuse reflections typically needed to illuminate objects in this zone
- the default value of 0 indicates that most objects receive light directly from the light sources
- a setting of 1 would be appropriate for a ceiling-directed indirect lighting system
- a setting of 2 might be needed for a diffuse light shelf
- settings higher than 2 should be extremely rare
- this variable affects the number of "ambient bounces" computed during rendering
- a Low quality rendering will never compute interreflections
- a Medium quality rendering will set **-ab** to this setting
- a High quality rendering will set **-ab** to this setting plus one

# RAD Variables | Scene Information

### • DETAIL

- indicates the level of geometric detail in this zone
- Low detail means there is little more than the walls and perhaps some partitions or large objects
- Medium detail means there is some furniture and/or small objects in the room
- High detail indicates a fair amount of clutter and/or a lot of small fiddly-bits
- note that detail is relative to the ZONE
- a scene may contain a lot of geometry, but the detail may still be low within this particular zone
- **rad** should use this setting to affect the **-r** option of **oconv**, but it does not -- it must be set manually!
- DETAIL defaults to Medium

## RAD Variables

# **Output Files**

### • PICTURE

- sets the root name for output pictures
- the actual name will be this plus an underscore plus the view name (or number if none) plus ".pic"
- defaults to the root of the **rad** input file name

### • AMBFILE

- the name of the ambient value file
- this variable must be specified if ambient value information is to be shared between views (usually desirable)
- if set, **rad** will perform an overture calculation for each view rendered by **rpict** when interreflection is used to improve image quality (also desirable)
- there is no default value for this variable

### • OPTFILE

- the name of the file used to hold rendering parameters
- useful for accessing rad-set parameters in manual runs
- this file is created even when **-n** option given to **rad**
- there is no default value, hence values will appear on the rendering (**rview** or **rpict**) command line only

### • REPORT

- the number of minutes between **rpict** progress reports
- if a second argument is given, it is taken as the error output file (given to **rpict** with **-e** option)
- it is usually better to redirect the output of **rad** rather than use an error file

# **Program Options**

- oconv
	- command-line options to **oconv**
	- should be used to specify **-r** (octree resolution) for scenes with large max/min dimension ratios
- mkillum
	- command-line options for **mkillum**
	- since **rad** doesn't assign any of its own command line options to **mkillum**, this setting is very important
- render
	- additional command-line options to **rview** or **rpict**
	- these will override other options set by **rad** since they will appear last on the command line
- pfilt
	- additional command-line options to **pfilt**
	- these will override other options set by **rad** since they will appear last on the command line
	- certain **pfilt** options require two passes, which conflicts with the use of the EXPOSURE variable (see **BUGS** section of **rad** man page)